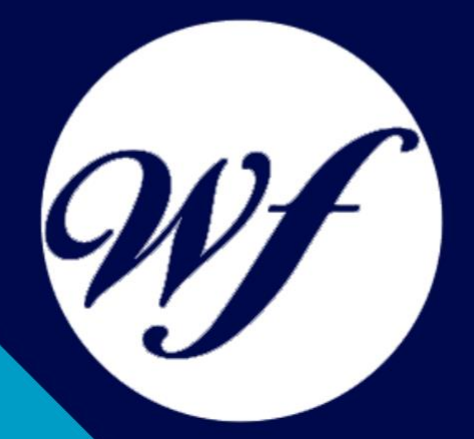

#### Curso online. Certificación It en Microsoft Access 2013 + VBA para Access: Macros and Graphics Expert

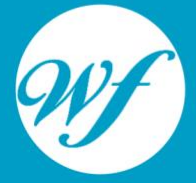

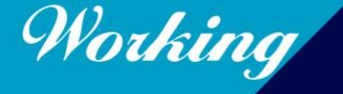

Formación Integral S.L.

www.workingformacion.com

### OBJETIVOS

Microsoft Access 2013 es una de las mejores herramientas actuales para trabajar con bases de datos. Mediante este curso, el alumno obtendrá la guía necesaria para comenzar a manejarla. Las macros son programación, pero no es necesario ser programador ni tener conocimientos de programación para utilizarlas. La mayoría de las macros que se pueden crear en los programas de Office se escriben en un lenguaje llamado Microsoft Visual Basic para Aplicaciones, conocido como VBA. Este curso le ofrece la formación en Access 2013 y VBA para Access.

## CONTENIDOS

#### **MÓDULO 1. MICROSOFT ACCESS 2013**

#### **UNIDAD DIDÁCTICA 1. INTRODUCCIÓN A ACCESS 2013**

- 1. Introducción
- 2. Instalación Access 2013
- 3. Agregar o quitar funciones de Office
- 4. La ventana de Access

#### **UNIDAD DIDÁCTICA 2. FUNCIONES BÁSICAS PARA MANEJAR ARCHIVOS**

- 5. Crear una nueva base de datos de Access
- 6. Elementos de una base de datos Access
- 7. Interfaz de usuario de Access 2013
- 8. Utilizar la ayuda de Access 2013

#### **UNIDAD DIDÁCTICA 3. INTERFAZ DE ACCESS 2013**

- 9. Vista hoja de datos
- 10. Vista Diseño
- 11. Propiedades de la tabla

#### **UNIDAD DIDÁCTICA 4. BASE DE DATOS**

- 
- 12. Diseñar una base de datos<br>13. Crear nuestra base de dato Crear nuestra base de datos
- 14. Crear tablas

#### **UNIDAD DIDÁCTICA 5. TABLAS**

- 15. Introducir datos en las tablas
- 16. Modificar la estructura de la base de datos
- 17. Clave principal e índices
- 18. Valores predeterminados
- 19. Relaciones e integridad referencial
- 20. Copiar tablas
- 21. Eliminar tablas

#### **UNIDAD DIDÁCTICA 6. CONSULTAS**

- 22. Introducción
- 23. La Vista Hoja de datos de consulta
- 24. La Vista Diseño de una consulta
- 25. Estructura básica de las consultas
- 26. Crear consultas

#### **UNIDAD DIDÁCTICA 7. FORMULARIOS**

- 27. Qué son los formularios
- 28. Crear un formulario<br>29. Tipos de formularios
- Tipos de formularios
- 30. Controles de formulario
- 31. Modificar formularios

#### **UNIDAD DIDÁCTICA 8. INFORMES**

- 32. Introducción
- 33. Utilizar los informes
- 34. Vistas de los informes
- 35. Secciones y propiedades
- 36. Diseñar el informe
- 37. Crear informes con asistentes
- 38. Crear un informe en un clic

#### **UNIDAD DIDÁCTICA 9. MACROS**

- 39. Qué son las macros
- 40. La Vista Diseño de las Macros
- 41. Crear macros independientes
- 42. Crear macros incrustadas en formularios e informes
- 43. Crear una macro de datos<br>44. Modificar acciones v hlogu
- 44. Modificar acciones y bloques lógicos
- 45. Macros condicionales
- 46. Ejecutar macros
- 47. Tipos de eventos
- 48. Depurar macros

#### **UNIDAD DIDÁCTICA 10. MÓDULOS**

- 49. Qué son los módulos
- 50. Tipos de módulos y procedimientos
- 51. Crear un módulo
- 52. Depuración de módulos<br>53. Depuración de procedim
- Depuración de procedimientos

#### **MÓDULO 2. VBA PARA ACCESS**

#### **UNIDAD DIDÁCTICA 1. PRESENTACIÓN**

54. Presentación

#### **UNIDAD DIDÁCTICA 2. CREAR Y EJECUTAR MACROS GRABADAS**

- 55. Crear y ejecutar macros grabadas
- 56. Crear y ejecutar macros grabadas
- 57. Cómo grabar una macro en Excel
- 58. Ejercicio práctico

#### **UNIDAD DIDÁCTICA 3. ESCRIBIR NUESTRAS PROPIAS MACROS**

- 59. Activar la ficha del programador
- 60. El Editor de Visual Basic
- 61. Entender los procedimientos de VBA
- 62. Crear funciones definidas por el usuario
- 63. Usar funciones definidas por el usuario
- **IntelliSense**
- 65. Ejercicio Práctico

#### **UNIDAD DIDÁCTICA 4. VARIABLES DE PROGRAMA**

- 66. Declarar variables
- 67. Tipos de variables
- 68. Variables tipo Array<br>69. Constantes
- **Constantes**
- 70. Almacenar la entrada de datos
- 71. jercicios Prácticos

#### **UNIDAD DIDÁCTICA 5. CONSTRUIR EXPRESIONES DE VISUAL BASIC**

- 72. Expresiones de VBA
- 73. Trabajar con funciones en VBA
- 74. Expresiones de cadenas de texto y lógicas
- 75. Expresiones numéricas
- 76. Ejercicios Prácticos

#### **UNIDAD DIDÁCTICA 6. TRABAJAR CON OBJETOS**

- 77. Definición de objeto y la jerarquía
- 78. Propiedades
- 79. Métodos y eventos
- 80. Eventos y colecciones
- 81. Trabajar con múltiples propiedades o métodos
- 82. Actividades Prácticas

#### **UNIDAD DIDÁCTICA 7. CONTROLAR EL CÓDIGO EN VBA**

- 83. Tomar decisiones mediante código
- 84. Tomar decisiones múltiples
- 85. Funciones que toman decisiones
- 86. Bucles
- 87. Actividades Prácticas

#### **UNIDAD DIDÁCTICA 8. VBA PARA ACCESS**

- 88. Programar bases de datos de Access
- 89. Trabajar con los registros de una Base de Datos
- 90. Moverse por los registros
- 91. Encontrar un registro
- 92. Editar, añadir y borrar un registro
- 93. Recuperar datos dentro de Excel
- 94. Ejercicios Prácticos

#### **UNIDAD DIDÁCTICA 9. CREAR CUADROS DE DIÁLOGO PERSONALIZADOS**

- 95. Crear cuadros de diálogo personalizados con VBA
- 96. Cambia las propiedades en tiempo de diseño de un formulario
- 97. Trabajo con los controles
- 98. Fijar las propiedades
- 99. Mostrar el formulario

# MODALIDAD

#### **METODOLOGÍA**

Online. Se entrega el material a través de nuestra plataforma virtual homologada. Contará con acceso a la misma las 24 horas al día los 365 días a la semana.

[http://cursosonline.workingformacion.com](http://cursosonline.workingformacion.com/)

#### **DURACIÓN**

300 horas

#### **IMPARTIDO POR**

Tutor experto en la materia. Contará con apoyo a través de nuestra plataforma en todo momento.

> Al finalizar el curso se hará entrega de un **DIPLOMA HOMOLOGADO**

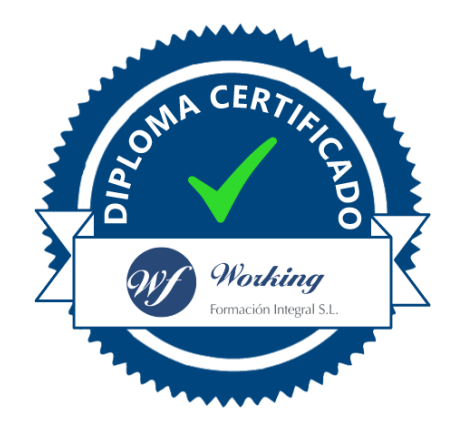

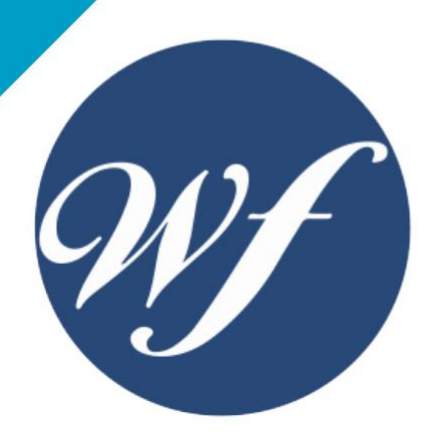

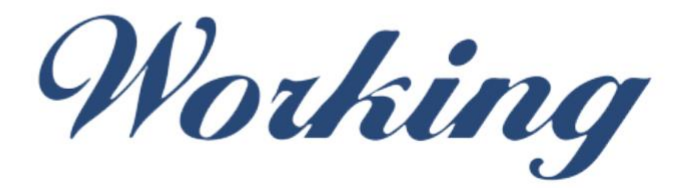

#### Formación Integral S.L.

lin

Paseo Rosales 32, local 9 50008 Zaragoza 976 242 109 - info@workingformacion.com

**www.workingformacion.com**

 $\begin{bmatrix} 1 & 0 \end{bmatrix}$